#### **BGP Best Current Practices**

Philip Smith <philip@nsrc.org> LKNOG 5 15<sup>th</sup> July 2021

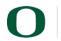

UNIVERSITY OF OREGON

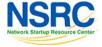

#### **BGP** Videos

- NSRC has made a video recording of this presentation, as part of a library of BGP videos for the whole community to use:
  - <u>https://learn.nsrc.org/bgp#bgp\_best\_practices</u>

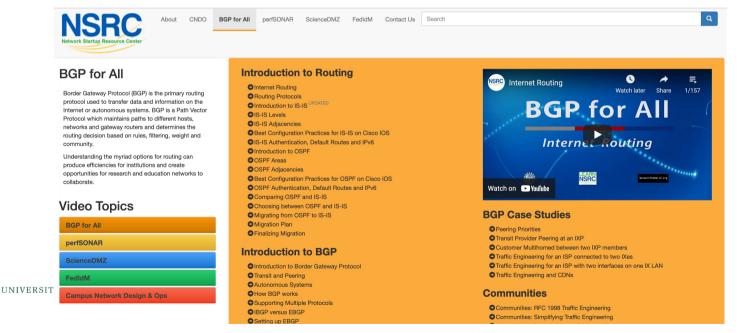

NSRC

#### **BGP Best Current Practices**

- Review of recommendations to ensure the BGP is:
  - Configured optimally
  - Operating optimally
  - Configured securely
  - Operating securely

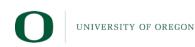

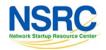

### **BGP versus OSPF/IS-IS**

- OSPF/IS-IS are used to carry infrastructure reachability prefixes only (Loopbacks, internal point-to-points)
- BGP is used internally (IBGP) and externally (EBGP)
- IBGP is used to carry:
  - Some/all Internet prefixes across backbone
  - Customer prefixes
- EBGP is used to:
  - Exchange prefixes with other ASes
  - Implement routing policy

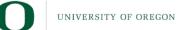

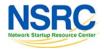

#### **EBGP** Default Behaviour

- Industry standard is described in RFC8212
  - <u>https://tools.ietf.org/html/rfc8212</u>
  - External BGP (EBGP) Route Propagation Behaviour without Policies
- Configuring EBGP peering without using filters means:
  - All best paths on the local router are passed to the neighbour
  - All routes announced by the neighbour are received by the local router
  - Can have disastrous consequences (see RFC8212)

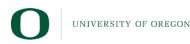

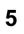

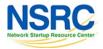

#### **EBGP** Default Behaviour

- FRR turns on RFC8212 support by default:
  - https://frrouting.org/

```
frr.pfs.lab(config)# router bgp 64512 view LAB
frr.pfs.lab(config-router)# bgp ?
<snip>
ebgp-requires-policy Require in and out policy for eBGP peers (RFC8212)
<snip>
```

• Recent Cisco IOS-XE (17.3(?) onwards) has the option:

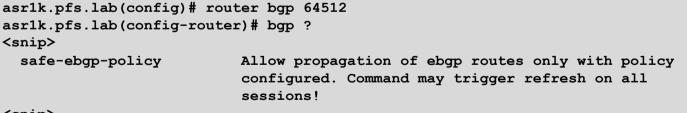

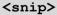

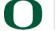

UNIVERSITY OF OREGON

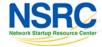

# Aggregation

- Aggregation means announcing the address block received from the RIR to the other ASes connected to your network
- Subprefixes of this aggregate may be:
  - Used internally in the ISP network
  - Announced to other ASes to aid with multihoming
- Too many operators are still thinking about "class Cs", resulting in a proliferation of /24s in the Internet routing table
  - July 2021: 498652 /24s in IPv4 table of 856599 prefixes
- The same is happening for /48s with IPv6
  - July 2021: 57275 /48s in IPv6 table of 124867 prefixes

UNIVERSITY OF OREGON

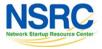

#### In Sri Lanka

- Deaggregation happening here too
  - Top 5 prefix announcements

| Sri Lanka Aggregation Savings Summary |            |         |                                                 |  |  |
|---------------------------------------|------------|---------|-------------------------------------------------|--|--|
| ASN                                   | No of Nets | Savings | Description                                     |  |  |
| 9329                                  | 122        | 107     | SLTINT-AS-AP Sri Lanka Telecom Internet, LK     |  |  |
| 5087                                  | 82         | 77      | LANKA-COM Lanka Communication Services, LK      |  |  |
| 45224                                 | 60         | 57      | BELLNET-AS-AP Lanka Bell Limited, LK            |  |  |
| 18001                                 | 68         | 55      | DIALOG-AS Dialog Axiata PLC., LK                |  |  |
| 132045                                | 52         | 47      | AIRTEL-AS-ISP Bharti Airtel Lanka Pvt. Limited, |  |  |

- Significant savings possible for each

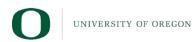

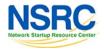

# **Receiving Prefixes**

- There are three scenarios for receiving prefixes from other ASes
  - Customer talking BGP
  - Peer talking BGP
  - Upstream/Transit talking BGP
- Each has different filtering requirements and need to be considered separately

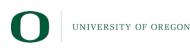

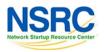

# Receiving Prefixes: From Customers

- ISPs should only accept prefixes which have been assigned or allocated to their downstream customer
- If ISP has assigned address space to its customer, then the customer IS entitled to announce it back to his ISP
- If the ISP has NOT assigned address space to its customer, then:
  - Check in the five RIR databases to see if this address space really has been assigned to the customer
  - The tool: whois –h jwhois.apnic.net x.x.x.0/24
    - (jwhois is "joint whois" and queries all RIR databases)

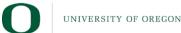

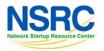

# **Receiving Prefixes: From Peers**

- A peer is an operator with whom you agree to exchange prefixes each originates into the Internet routing table
  - Prefixes you accept from a peer are only those they have indicated they will announce
  - Prefixes you announce to your peer are only those you have indicated you will announce
- Agreeing what each will announce to the other:
  - Exchange of e-mail documentation as part of the peering agreement, and then ongoing updates

#### OR

- Use of the Internet Routing Registry and configuration tools such as:
  - IRRToolSet: <a href="https://github.com/irrtoolset/irrtoolset">https://github.com/irrtoolset/irrtoolset</a>
  - bgpq3: <u>https://github.com/snar/bgpq3</u>

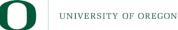

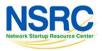

# Receiving Prefixes: From Transit Providers

- Transit Provider is an operator who you pay to give you transit to the WHOLE Internet
- Receiving prefixes from them is not desirable unless for Traffic Engineering
- Ask transit provider to either:
  - Originate a default-route

#### OR

 Send full table (including default) so you can discard what is not needed for traffic engineering

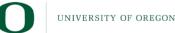

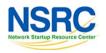

# **Receiving Prefixes**

- If it is necessary to receive prefixes from any provider, care is required:
  - Don't accept default (unless you need it)
  - Don't accept your own prefixes
- Be careful with special use prefixes for IPv4 and IPv6:
  - <u>http://www.rfc-editor.org/rfc/rfc6890.txt</u>
- Don't accept IPv4 prefixes longer than /24 (historical Class-C)
- Don't accept IPv6 prefixes longer than /48 (minimum for an end-site)
- Don't accept unassigned prefixes:
  - Team Cymru's list of "bogons" & Bogon Route Server
  - http://www.team-cymru.com/bogon-reference.html

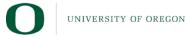

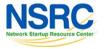

#### The Peering Database

- The Peering Database documents
   ISPs peering policies
  - https://www.peeringdb.com
- All AS operators are recommended to register in the PeeringDB
  - All operators who are considering peering or are peering must be in the PeeringDB to enhance their peering opportunities

|                          | gDB Advanced Search                                                    |                                 |                                           |                  |
|--------------------------|------------------------------------------------------------------------|---------------------------------|-------------------------------------------|------------------|
| acebook Inc Pati         | num Sponsor                                                            |                                 |                                           |                  |
| ganization               | Facebook                                                               | Public Peering Exchange Points  | Filter                                    |                  |
| o Known As               | Facebook, Instagram, WhatsApp                                          | Tablio Footnig Excitatige Fonte |                                           |                  |
| ng Name                  |                                                                        | Exchange ↓2<br>ASN              | IPv4<br>IPv6                              | Speed<br>RS Peer |
| mpany Website            | https://www.facebook.com/                                              |                                 |                                           |                  |
| N                        | 32934                                                                  | AMS-IX                          | 80.249.209.115                            | 200G             |
| R as-set/route-set 😗     | AS-FACEBOOK                                                            | 32934<br>AMS-IX                 | 2001:7f8:1::a503:2934:1<br>80.249.209.164 | 0<br>200G        |
|                          | AS-FACEBOOK                                                            | 32934                           | 2001:7f8:1::a503:2934:2                   | 0                |
| ite Server URL           |                                                                        | AMS-IX                          | 80.249.212.174                            | 200G             |
| king Glass URL           |                                                                        | 32934                           | 2001:7f8:1::a503:2934:3                   | 0                |
| -<br>work Type           | Content                                                                | AMS-IX                          | 80.249.212.175                            | 200G             |
| 4 Prefixes 😯             | 100                                                                    | 32934                           | 2001:7f8:1::a503:2934:4                   | 0                |
|                          | 100                                                                    | AMS-IX Mumbai<br>32934          | 223.31.200.11<br>2001:e48:44:100b:0:a50   | 30G<br>()        |
| 6 Prefixes 🕄             |                                                                        | 32334                           | 3:2934:1                                  | 0                |
| ffic Levels              | 100+Tbps                                                               | AMS-IX Mumbai                   | 223.31.200.12                             | 30G              |
| ffic Ratios              | Heavy Outbound                                                         | 32934                           | 2001:e48:44:100b:0:a50<br>3:2934:2        | 0                |
| ographic Scope           | Global                                                                 | Any2Denver                      | 206.51.46.106                             | 30G              |
| tocols Supported         | ⊘ Unicast IPv4 ○ Multicast ⊘ IPv6 ○ Never via route                    | 32934                           | 2605:6c00:303:303::106                    | 0                |
|                          | servers 🛛                                                              | Any2Denver                      | 206.51.46.105                             | 30G              |
| t Updated                | 2021-04-22T16:08:41Z                                                   | 32934                           | 2605:6c00:303:303::105<br>206.72.210.161  | 0<br>100G        |
| lic Peering Info Updated | 2021-07-09T00:12:56                                                    | Any2West<br>32934               | 2001:504:13::210:161                      | 0                |
| ering Facility Info      | 2021-05-20T23:35:20                                                    | Any2West                        | 206.72.211.15                             | 100G             |
| dated                    | 2021-03-20123.33.20                                                    | 32934                           | 2001:504:13::211:15                       | 0                |
| ntact Info Updated       | 2021-04-13T13:36:10                                                    | Asteroid Mombasa                | 196.60.66.15                              | 10G              |
|                          |                                                                        | 32934                           | 2001:7f8:b6:2::80a6:1                     | 0                |
| tes 😯                    | Please submit Peering Requests at:<br>https://www.facebook.com/peering | Asteroid Mombasa                | 196.60.66.17                              | 10G              |
|                          | For peering operational issues please contact:                         | 32934                           | 2001:7f8:b6:2::80a6:2                     | Ο                |
|                          | noc@fb.com                                                             | Private Peering Facilities      | Filter                                    |                  |
|                          |                                                                        | Facility ↓2                     | Country                                   |                  |
| ering Policy Informa     | tion                                                                   | ASN                             | City                                      |                  |
| ering Policy             | https://www.facebook.com/peering/                                      | AIMS Kuala Lumpur               | Malaysia                                  |                  |
| neral Policy             | Selective                                                              | 32934                           | Kuala Lumpur                              |                  |
| tiple Locations          | Not Required                                                           | AT TOKYO (CC1/CC2)              | Japan                                     |                  |
| io Requirement           | No                                                                     | 32934                           | Tokyo                                     |                  |
|                          |                                                                        | AUTO DATA Center<br>32934       | Egypt<br>Alexandria                       |                  |
| ntract Requirement       | Not Required                                                           | Bharti Airtel Santhome          | India                                     |                  |
|                          |                                                                        | 32934                           | Chennai                                   |                  |

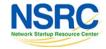

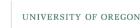

# **Internet Routing Registry**

- Many major transit providers and several content providers pay attention to what is contained in the Internet Routing Registry
  - There are many IRR instances operating, the most commonly used being those hosted by the Regional Internet Registries, RADB, and some transit providers
- Best practice for any AS holder is to document their routing policy in the IRR
  - A route-object is the absolute minimum requirement
- Some network operators now using RPKI and ROAs to securely indicate the origin AS of their routes
  - Takes priority over IRR entries
  - IRR contains a lot of outdated (unmaintained) information

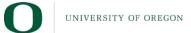

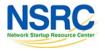

# **Internet Routing Registry**

- Which IRR database to use?
  - Members of a Regional Internet Registry are recommended to use their RIR's Internet Routing Registry instance
    - Usually managed via the RIR's member portal giving easy access for creation and update of objects
    - Provided as part of the RIR's services to its members
  - Operators who do not belong to any RIR generally use:
    - Their upstream transit provider's Routing Registry (if provided)
    - The RADB
      - https://www.radb.net
      - Note: Placing objects in the RADB requires an annual subscription fee

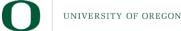

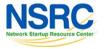

# **Route Origin Authorisation**

- Essential first step to secure the global routing system
- Answers this question:
  - How do we know that an AS is permitted to originate the prefix it is originating?
- Uses Resource Public Key Infrastructure (RPKI)
- Prevents route hijacking and mis-origination
- ROAs signed by RIR members via member portal
  - Digital object containing address prefixes and AS number
- Allows routers to validate prefix announcements received from EBGP peers
  - Drop *invalid*, accept *valid*, low priority for those with no ROA
- More details
  - http://www.bgp4all.com/pfs/\_media/workshops/02-rpki.pdf

UNIVERSITY OF OREGON

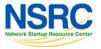

### **Configuration Tips**

#### Of passwords, tricks and templates

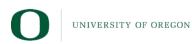

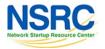

#### IBGP: Next-hop-self

- BGP speaker announces external network to IBGP peers using router's local address (loopback) as next-hop
- Used by many ISPs on edge routers
  - Preferable to carrying DMZ point-to-point link addresses in the IGP
  - Reduces size of IGP to just core infrastructure
  - Alternative to using unnumbered interfaces
  - Helps scale network
  - Many ISPs consider this "best practice"

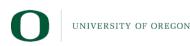

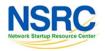

# **BGP Community Behaviour**

#### IBGP

- Propagate communities to all IBGP speaking routers
  - Be aware: some vendors have this turned off by default
- Use communities for internal BGP scaling
  - Tagging services and destinations
- EBGP
  - Only send communities to influence your BGP peer's policies
    - Don't just send all communities you have
    - Don't send those you've learned from other operators
  - Only accept communities that you need to influence your BGP policies
    - Otherwise remove/overwrite

UNIVERSITY OF OREGON

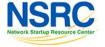

# Vendor Community Policy implementation

- Be aware that each vendor has differing policy language behaviours for:
  - Treatment of well known communities
  - Setting communities
  - Removing communities
  - Replacing communities
- Consult:
  - Vendor documentation
  - <u>https://www.rfc-editor.org/rfc/rfc8651.txt</u> for discussion of some of the issues operators need to be aware of

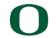

UNIVERSITY OF OREGON

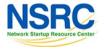

#### Limiting AS Path Length

- Some announcements have ridiculous lengths of AS-paths
  - This example is an error in one IPv6 implementation

\*> 3FFE:1600::/24 22 11537 145 12199 10318 10566 13193 1930 2200 3425 293 5609 5430
13285 6939 14277 1849 33 15589 25336 6830 8002 2042 7610 i

- This example shows 100 prepends (for no obvious reason)

\*>i193.105.15.0 2516 3257 50404 50404

 If your implementation supports it, consider limiting the maximum AS-path length you will accept

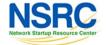

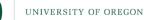

#### Private-AS – Removal

- Private, Documentation, and Unassigned ASNs MUST be removed from all announcements to the public Internet
  - Include configuration to remove these ASNs in the EBGP template
- As with private, reserved and unassigned address space, these ASNs must not be leaked to or used on the public Internet

| ASN:                 | Usage:                                   |
|----------------------|------------------------------------------|
| 0 and 65535          | (reserved)                               |
| 64496-64511          | (documentation – RFC5398)                |
| 64512-65534          | (private use only)                       |
| 23456                | (represent 32-bit range in 16-bit world) |
| 65536-65551          | (documentation – RFC5398)                |
| 420000000-4294967295 | (private use only)                       |

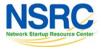

# **BGP Maximum Prefix Tracking**

- Allow configuration of the maximum number of prefixes a BGP router will receive from a peer
  - If you expect N prefixes, set the "maximum prefixes" to be 2xN
    - Then router will warn/tear down BGP session if the limit is exceeded
  - If you are receiving the full BGP table, it is still a good idea to set a limit
    - Prevents against major accidental leaks
  - Cisco IOS CLI example:

neighbor <x.x.x.x> maximum-prefix <max> [restart N] [<threshold>] [warning-only]

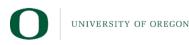

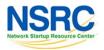

#### BGP TTL "hack"

- Implement RFC5082 on EBGP peerings
  - (Generalised TTL Security Mechanism)
  - Neighbour sets TTL to 255
  - Local router expects TTL of incoming BGP packets to be 254
  - Nothing apart from directly attached devices can send BGP packets which arrive with TTL of 254, so any possible attack by a remote miscreant is dropped due to TTL mismatch

NSRC

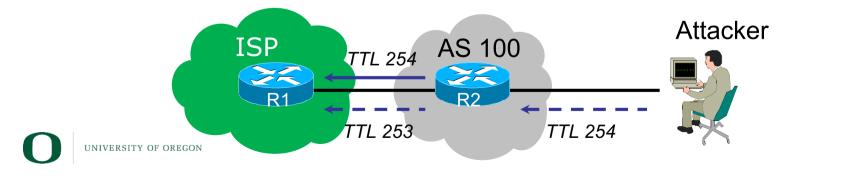

#### Templates

- Good practice to configure templates for everything
  - Vendor defaults tend not to be optimal or even very useful for ISPs
  - ISPs create their own defaults by using configuration templates
- EBGP and IBGP examples in following slides
  - Also see Team Cymru's BGP templates
    - <u>http://www.team-cymru.com/community-services.html</u>

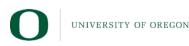

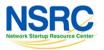

# IBGP Template Example (1)

- IBGP between loopbacks!
- Next-hop-self
  - Keep DMZ and external point-to-point out of IGP
- Always send communities in IBGP
  - Otherwise BGP policy accidents will happen
  - (Default on some vendor implementations, optional on others)
- Hardwire BGP to version 4
  - Prevents accidental configuration of BGP version 3 which is still supported in some implementations

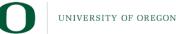

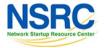

# **IBGP** Template Example (2)

- Use passwords on IBGP session
  - Not being paranoid, VERY necessary
  - It's a secret shared between you and your peer
  - If arriving packets don't have the correct MD5 hash, they are ignored
  - Helps defeat miscreants who wish to attack BGP sessions
- Powerful preventative tool, especially when combined with filters and the TTL "hack"

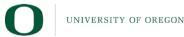

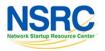

# EBGP Template Example (1)

- BGP damping
  - Do NOT use it unless you understand the impact
  - Do NOT use the vendor defaults without thinking
- Remove private/unassigned ASNs from announcements
  - Common omission today
- Adhere to RFC8212
  - Make sure there is inbound and outbound filtering applied to all EBGP sessions!
- Use password agreed between you and peer on EBGP session

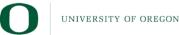

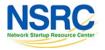

# EBGP Template Example (2)

- Use maximum-prefix tracking
  - Router will warn you if there are sudden increases in BGP table size, bringing down EBGP if desired
- Limit maximum as-path length inbound
- Log changes of neighbour state
  - …and monitor those logs!
- Make BGP admin distance higher than that of any IGP
  - Otherwise, prefixes heard from outside your network could override your IGP!!

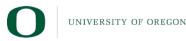

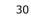

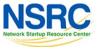

# **Routing Security**

- Implement the recommendations in <a href="https://www.manrs.org">https://www.manrs.org</a>
  - Prevent propagation of incorrect routing information
    - Filter BGP peers, in & out!
  - Prevent traffic with spoofed source addresses
    - BCP38 Unicast Reverse Path Forwarding
  - Facilitate communication between network operators
    - NOC to NOC Communication
    - Up-to-date details in Route and AS Objects, and PeeringDB
  - Facilitate validation of routing information
    - Route Origin Authorisation using RPKI

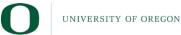

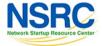

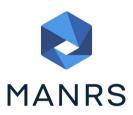

#### Questions?

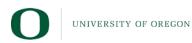

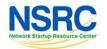